# **Allgemeine Vorgehensweise eines Hypothesentests:**

- 1. Formulierung von Nullhypothese und Gegenhypothese
- 2. Festlegung des Signifikanzniveaus
- 3. Auswahl eines geeigneten statistischen Testverfahrens
- 4. Ermittlung des Ablehnungsbereichs
- 5. Berechnung des Wertes der Prüfgröße
- 6. Anwendung der Entscheidungsregel und Interpretation der Ergebnisse

## **Zusammenhang zwischen Test und entsprechenden Hypothesen:**

Nullhypothese  $H_0: p \geq p_0$ , Alternativhypothese  $H_1: p < p_0 \Rightarrow$  Linksseitiger Test Nullhypothese  $H_0: p \leq p_0$ , Alternativhypothese  $H_1: p > p_0 \Rightarrow$  Rechtsseitiger Test Nullhypothese  $H_0: p = p_0$ , Alternativhypothese  $H_1: p \neq p_0 \Rightarrow$  Beidseitiger Test

## **Fehler beim Testen von Hypothesen**

Nachdem man eine Stichprobe gezogen hat, ist man aufgrund der vorher festgelegten Entscheidungsregeln zu einem Ergebnis gekommen.

Trotzdem kann das Ergebnis falsch sein, entweder, weil die angenommene Hypothese, z. B. die Erfolgswahrscheinlichkeit  $p = 0.3$ , von Anfang an falsch war und man aber zum Ergebnis gekommen ist, dass sie stimmt oder die Wahrscheinlichkeit war richtig, aber das wurde nicht erkannt.

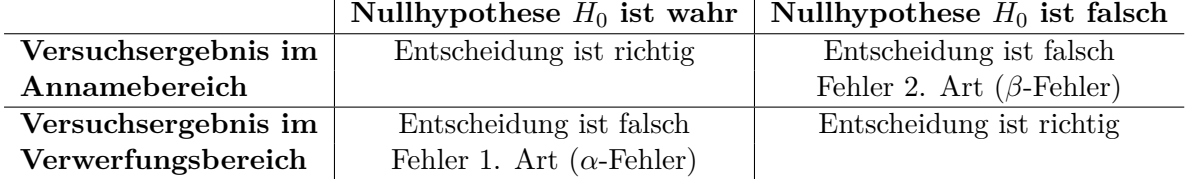

Einen **Fehler 1. Art** bezeichnet man auch als *α*-Fehler.

Die Hypothese ist wahr, aber man verwirft sie fälschlicherweise. Die Wahrscheinlichkeit für diesen Fehler entspricht dem Signifikanzniveau *α*.

Einen **Fehler 2. Art** bezeichnet man auch als *β*-Fehler.

Die Hypothese ist falsch, wurde aber irrtümlich nicht verworfen, weil das Stichprobenergebnis im Annahmebereich liegt. Die Wahrscheinlichkeit für einen β-Fehler kann man nur berechnen, wenn die tatsächliche Erfolgswahrscheinlichkeit  $p_1$  bekannt ist.

### **1. Aufgabe:**

a) Die Nullhypothese

 $H_0: p = 0.6$  soll gegen die Alternativhypothese  $H_1$ :  $p > 0.6$  bei einem Stichprobenumfang  $n = 100$  und einer Irrtumswahrscheinlichkeit  $\alpha = 2\%$  getestet werden. Bestimmen Sie den Ablehnungsbereich.

b) Die Nullhypothese

 $H_0$ :  $p = 0.4$  soll gegen die Alternativhypothese  $H_1: p < 0.4$  bei einem Stichprobenumfang  $n = 100$  und einer Irrtumswahrscheinlichkeit  $\alpha = 10\%$  getestet werden. Bestimmen Sie den Ablehnungsbereich.

## **2. Aufgabe:**

Ein Fußballspieler behauptet, beim Elfmeterschießen eine Trefferquote von 95% zu erreichen. Um seine Behauptung zu untermauern, schießt er 50 Elfmeter.

- a) Wie viele Treffer muss er erzielen, damit seine Behauptung mit einer Irrtumswahrscheinlichkeit von 5% glaubhaft ist?
- b) Mit welcher Wahrscheinlichkeit irrt man, wenn seine Behauptung bei 45 Treffern verworfen wird?

### **3. Aufgabe:**

Eine Person behauptet hellseherische Fähigkeiten zu haben. Um die Aussage zu überprüfen, wird 1000 mal gewürfelt und die Person muss die richtige Augenzahl vorhersagen.

Wie viele richtige Vorhersagen muss die Person machen, damit mit einer Wahrscheinlichkeit von 99,5% diese Fähigkeiten tatsächlich akzeptiert werden?